# **greenbets telegram : Aposte e retire dinheiro no LV:melhor jogo casino bet365**

**Autor: symphonyinn.com Palavras-chave: greenbets telegram**

#### **Resumo:**

**greenbets telegram : Explore o arco-íris de oportunidades em symphonyinn.com! Registrese e ganhe um bônus exclusivo para começar a ganhar em grande estilo!** 

### **Kings Entertainment adquiriu a Bet99: uma nova era para as apostas desportivas canadenses**

A Kings Entertainment, uma empresa liderada por pioneiros da indústria de apostas desportivas online internacional, anunciou recentemente a aquisição da Bet99, uma das principais marcas de aposta, desportivas no Canadá.

Steve Budin, CEO da Kings Entertainment, expressou o seu optimismo com relação à transacção, acreditando que a combinação das duas entidades será transformadora para o sector das apostas desportivas no Canadá.

No entanto, em **greenbets telegram** que diz respeito às operações no Brasil, a Kings Entertainment ainda não divulgou quaisquer planos específicos sobre a introdução da Bet99 no mercado brasileiro. No entanto e uma vez que a KingS Entertainment tenha completado a aquisição e integrado as operações da Bet 99, poderemos esperar por anúncios mais detalhados sobre a expanção para outros mercados.

### **Bet99: Uma escolha legítima para os apostadores canadenses**

A Bet99 é actualmente uma plataforma de apostas desportivas regulada no Canadá, com uma sólida reputação no mercado. A empresa utiliza medidas de proteção de dados sseguras para garantir a segurança dos seus utilizadores.

Os apostadores canadenses têm várias opções de pagamento disponíveis no Bet99, incluindo opções regionais no Canadá. Além disso, a plataforma oferece uma ampla variedade de opções desportivas para apostas, incluindo futebol, hóquei no gelo, basquete e tênis, entre outros.

Em resumo, a Bet99 é uma opção legítima e segura para os apostadores canadenses que procuram uma plataforma de apostas desportivas online. No entanto, é importante ressaltar que as leis e regulamentos em **greenbets telegram** torno das apostas desportos variam de acordo com a jurisdição, pelo que é importante que os apostaadores se familiarizem com as normas locais antes de se engajarem em **greenbets telegram** qualquer atividade de aposta a.

# **Considerações finais**

A aquisição da Bet99 pela Kings Entertainment é um desenvolvimento interessante no cenário das apostas desportivas canadenses. No entanto, ainda é cedo para determinar o impacto exato que esta decisão terá no mercado.

No entanto, o que podemos dizer com segurança é que a Bet99 tem uma sólida reputação no Canadá como uma plataforma de apostas desportivas regulada, confiável e segura.

Para os brasileiros que procuram entrar neste mercado, será importante estar atento a quaisquer

desenvolvimentos futuros em **greenbets telegram** relação à possível expansão da Bet99 para o mercado brasileiro. Por enquanto, os brasileiros com viajam para o Canadá poderão considerar a Bet99 como uma opção legítima para apostas desportivas online.

Em resumo, a compra da Bet99 pela Kings Entertainment tem o potencial de transformar o mercado de apostas desportivas no Canadá e, potencialmente, em **greenbets telegram** outros mercados em **greenbets telegram** todo o mundo.

#### **Índice:**

- 1. greenbets telegram : Aposte e retire dinheiro no LV:melhor jogo casino bet365
- 2. greenbets telegram :greenbets tigre
- 3. greenbets telegram :greenbets usuario bloqueado

### **conteúdo:**

## **1. greenbets telegram : Aposte e retire dinheiro no LV:melhor jogo casino bet365**

Fonte: Xinhuahua 30.05 2024 13h55

# **Sumario: El Complejo de Zhongnanhai en Beijing**

El complejo de Zhongnanhai en Beijing es la sede del Partido Comunista Chino (PCCh) 5 desde 1950. A menudo se lo compara con la Casa Blanca o el Kremlin, pero su acceso está restringido al 5 público y está rodeado de una muralla rojiza con cámaras de circuito cerrado y patrullas de seguridad.

El complejo se encuentra 5 en el sitio de un antiguo jardín imperial llamado "Mar y Sur", donde los emperadores solían pasar sus días rodeados 5 de jardines tranquilos y vistas al lago. La emperatriz viuda Cixi fue la primera en utilizar el lugar como centro 5 de poder, y posteriormente fue utilizado por los líderes comunistas, incluido Mao Zedong, quien vivió allí hasta su muerte en 5 2024.

El complejo ha sufrido varias reconstrucciones y modificaciones desde el fin del imperio en 1912. El presidente Yuan Shikai lo 5 convirtió en su sede administrativa, y los comunistas lo transformaron en un centro de poder político en 1949. Hoy en 5 día, el complejo alberga la sede del gobierno y el partido, y es el lugar de reuniones importantes, como las 5 del Politburó y el Comité Permanente del PCCh.

A pesar de su importancia histórica y política, el público no tiene acceso 5 a Zhongnanhai. El muro perimetral, las cámaras de vigilancia y las patrullas de seguridad hacen que el complejo se asemeje 5 más a un "Nueva Ciudad Prohibida" que a un lugar con resonancia política personal para el ciudadano promedio.

### **El Complejo de 5 Zhongnanhai a Través del Tiempo**

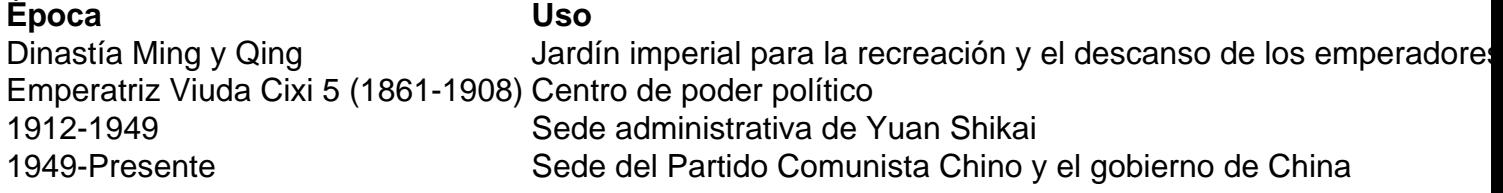

### **Características del Complejo de 5 Zhongnanhai Ubicado en el centro de Beijing, ChinaSede del Partido Comunista Chino y el**

**gobierno de ChinaRodeado por una muralla rojiza 5 y patrullado por la seguridadOriginalmente un jardín imperial para la recreación y el descanso de los emperadoresHa sufrido varias reconstrucciones 5 y modificaciones desde 1912El Complejo de Zhongnanh ed en Comparación con Otros Centros de Poder La Casa Blanca (Estados Unidos)Sede del 5 presidente y el gobierno de EE. UU. Abierto al público en tours programadosEl Kremlin (Rusia)Sede del gobierno y el partido 5 comunista de Rusia. Abierto al público en tours programadosZhongnanhai (China)Sede del Partido Comunista Chino y el gobierno de China. Cerrado 5 al público**

- **Ubicado en el centro de Beijing, China**
- **Sede del Partido Comunista Chino y el gobierno de China**
- **Rodeado por una muralla rojiza 5 y patrullado por la seguridad**
- **Originalmente un jardín imperial para la recreación y el descanso de los emperadores**
- **Ha sufrido varias reconstrucciones 5 y modificaciones desde 1912**

**El Complejo de Zhongnanh ed en Comparación con Otros Centros de Poder La Casa Blanca (Estados Unidos)Sede del 5 presidente y el gobierno de EE. UU. Abierto al público en tours programadosEl Kremlin (Rusia)Sede del gobierno y el partido 5 comunista de Rusia. Abierto al público en tours programadosZhongnanhai (China)Sede del Partido Comunista Chino y el gobierno de China. Cerrado 5 al público**

# **2. greenbets telegram : greenbets tigre**

greenbets telegram : : Aposte e retire dinheiro no LV:melhor jogo casino bet365 No mundo dos jogos e das apostas online, a B1Bet se destacada como uma plataforma confiavel e completa. Este artigo analisara as apostas esportivas oferecidas pela B1Bet, suas caracteristicas e como as apostas podem influenciar no desfecho dos jogos.

#### O Que é B1Bet?

B1Bet oferece uma variedade de opcoes de entretenimento, sendo os jogos de slot uma das preferidas nos cassinos online.

B1Bet e as Apostas Esportivas

A B1Bet permite aos usuarios fazer apostas em **greenbets telegram** diversos esportes, como futebol, basquete e tennis. Além disso, a plataforma disponibiliza streams ao vivo dos jogos, tornando a experiencia mais envolvente e emocionante.

No cenário dos jogos de azar online, as apostas esportivas têm ganhado popularidade nos últimos anos. Uma delas é a 987 Bets, uma plataforma que oferece ampla variedade de opções de apostas, probabilidades competitivas, bônus generosos, plataforma amigável e transações seguras.

Auge das apostas esportivas na 987 Bets

A 987 Bets é uma plataforma em **greenbets telegram** alta na área de apostas esportivas, especialmente no Brasil. Ela permite aos usuários fazerem apostas em **greenbets telegram** uma variedade de esportes em **greenbets telegram** tempo real. Além disso, a plataforma também oferece um bônus exclusivo para seus novos usuários, para que possam ganhar dinheiro desde o começo.

Transparência e Segurança na 987 Bets

A transparência e segurança são as prioridades da 987 Bets. A plataforma opera dentro das regras e regulamentos da indústria, garantindo que todos os jogos sejam justos e confiáveis. Além disso, a plataforma é segura, pois utiliza as últimas tecnologias de encriptação para proteger as informações dos seus usuários.

## **3. greenbets telegram : greenbets usuario bloqueado**

Nibel (Nibelalion) deixou o prédio. O popular usuário do Twitter mais conhecido por seu fluxo constante e confiável de notícias da indústria, jogos and reconhecível avatar Mob Psycho anunciou hoje que eles estariam deixando A plataforma; citandofalta de apoio financeiro e preocupações com a escassez liderança líderess liderança.

Um tweet enviado quinta-feira por uma conta no Twitter que se passa de Eli Lilly & Co. disse: "a insulina está livre agora", fazendo comque as ações da empresa caiam.oververs 4%e levando a empresa A suspender toda, atividade de publicidade em Twitter.

#### **Informações do documento:**

Autor: symphonyinn.com Assunto: greenbets telegram Palavras-chave: **greenbets telegram : Aposte e retire dinheiro no LV:melhor jogo casino bet365** Data de lançamento de: 2024-07-18

#### **Referências Bibliográficas:**

- 1. [pixbet é ilegal](/pixbet-�-ilegal-2024-07-18-id-38341.pdf)
- 2. <u>[rechargement 1xbet par id apk](/post/rechargement-1xbet-par-id-apk-2024-07-18-id-41077.pdf)</u>
- 3. [como jogar o jogo da roleta e ganhar dinheiro](/como-jogar-o-jogo-da-roleta-e-ganhar-dinheiro-2024-07-18-id-22095.htm)
- 4. [simulador de jogos de futebol apostas](https://www.dimen.com.br/aid-simulador-de-jogos-de-futebol-apostas-2024-07-18-id-43400.pdf)